# **Finding the Amount of the Occupation of a Specific Datum in a Database File**

**Rayan Yousif Alkhayat**

*[rayan@uomosul.edu.iq](mailto:rayan@uomosul.edu.iq) College of computer sciences and mathematics University of Mosul, Iraq*

## **Received on: 23/11/2008 Accepted on: 04/12/2008**

#### **ABSTRACT**

This research includes constructing a software system to find the amount of a specific datum occupation in a database file using fractal dimension , Box Counting method was used to calculate the fractal dimension with some treatments of it are performed to qualify it for practical application and fitness for the use with database files. Because of its high performance with databases, Microsoft Visual FoxPro 9.0 was used to create the executable application. Students degrees database was used as a case study for the given research .

**Keywords**: Fractal Geometry, Fractal Dimension, Database File, Datum Occupation.

**إيجاد مقدار احتالل معلومة معينة في ملف قاعدة بيانات باستخدام البعد الكسوري**

# **ريان يوسف الخياط**

كلية علوم الحاسبات والرياضيات ، جامعة الموصل

**تاريخ استالم البحث: 2008/11/23 تاريخ قبول البحث: 2008/12/04**

**الملخص**

يتضمن هذا البحث بناء نظام برمجي إليجاد مقدار احتالل معلومة معينة في ملف قاعدة بيانات باستخدام البعد ألكسوري.اعتمدت طريقة عد الصناديق لحساب البعد ألكسوري بعد إجراء بعض المعالجات عليها لملائمة استخدامها مع ملفات قاعدة البيانات ولتأهيلها للتطبيق العملي. واستخدم تطبيق FoxPro Visual Microsoft 9.0 لتكوين البرنامج التنفيذي نظرا إلمكانياته في التعامل مع قواعد البيانات بكفاءة عالية. وطبق النظام على قاعدة بيانات تتضمن درجات طلبة كحالة دراسية.

**الكلمات المفتاحية:** الهندسة الكسورية, البعد الكسوري, ملف قواعد البيانات, احتالل المعلمة.

**.1 المقدمة :** 

إن االنتشار السريع للحاسبات واستخدام التقنيات الحاسو بية في التعامل مع البيانات أدى إلى ظهور أنظمة متخصصة في إدارة البيانات ، تم من خاللها إرضاء المستخدمين وتسهيل وصولهم إلى بياناتهم والتعامل معها بسهولة ويسر. لكن مع زيادة رقعة البحث العلمي من جهة واالحتياجات المتزايدة تجاريا باإلضافة إلى ازدياد حجم البيانات التي يتعامل معها مستخدمو هذه الأنظمة بات من الضروري تطويرها وباستمرار لكي تكون بمستوى االحتياجات وزيادة حجم البيانات التي نتعامل معها. وتعرف هذه األنظمة بقواعد البيانات[10].

تعد قواعد البيانات جزءاً أساسيا في أي عمل من الأعمال سواء في البحث العلمي أو العمل التجاري[6]. ولكثرة الحاجة إلى الإحصائيات الخاصة والسريعة أعِدَّت نظم برمجية عديدة تتعامل مع الإحصاءات والاستعلامات باستخدام لغات برمجية متخصصة مثل **FoxPro Visual Microsoft** وطورت مثيالت اللغة أعاله لتلبي إجراء مثل هذه اإلحصائيات ، وعلى الرغم من التطور الذي وصلته لغات البرمجة المتخصصة في هذا المجال إال أنها تعمل وفق أسس بطرق هندسية تقليدية)الهندسة األقليدية Geometry Euclidian).

ولكي نتمكن من تحقيق إحصائيات حول معلومات معينة ال تمتلك صفة ثابتة في قاعدة بيانات أو قياس مقدار عشوائية التوزيع لهذه المعلومات كان البد من استخدام تقنيات حسابية جديدة تعرف بالهندسة الكسورية.

لوحظ في الكثير من البحوث السابقة في مجال برمجيات الحاسبات اقتصار استخدام البعد ألكسوري في معالجة الصور حصرا, رغم انه يتعامل أساسا مع بيانات رقمية[9], حيث ان تمثيل أية صورة يكون بمصفوفة ثنائية البعد محتوياتها هي القيم اللونية لنقاط الصورة. ان عملية المالئمة جاءت من ان جدول قاعدة البيانات )او أي جدول) هو عبارة عن مصفوفة ثنائية البعد (عدد الصفوف يمثل عدد القيود, وعدد الاعمدة يمثل عدد الحقول) وبذلك تم اعتماد هذا المسار في التعامل مع البعد ألكسوري .

### **.2 المعلومات وقواعد البيانات:**

#### **المعلومات:**

إن الناتج من معالجة البيانات هي المعلومات التي يحتاجها أي نظام فعال، يتم تغذيته بها لكي يقوم بوظائفه ، التي بالنتيجة تؤدي الى معلومات أخرى تمثل مخرجات النظام و يجب أن تكون مرتبة ومترابطة بعلاقات معينة لكي يسهل الوصول إليها عند الحاجة. وتعرف المعلومات أيضا بأنها المعاني التي تحملها البيانات المستخدمة في نظام ما مضافا إليها العالقات التي تربطها[10].

### **قواعد البيانات:**

تعد قواعد البيانات من مخازن المعلومات المفضلة في جميع تطبيقات الأنظمة و ذلك لفوائدها الواضحة في تخزين المعلومات بشكل منظم و تسهيل عمليات االدخال، االستعالم، التعـديل,االسترجاع و الحذف عبر نظم إدارة قواعد البيانات الحديثة التي توفر امكانيات ادارة قواعد البيانات باحسن وجه[10]. في الكثير من مجاالت العلوم والمعرفة تظهر الحاجة الى معرفة مقدار الانتشار او الاحتلال لقيمة بيانية (معلومة) ضمن الجداول المؤلفة لقاعدة البيانات (خصوصا ان كان هنالك ترابط نوعي مابين محتويات الحقول المؤلفة للجداول) , التي لوحظ افتقار تلك النظم إلى إمكانية بيان ذلك **.**

# **.3 الهندسة الكسورية و الكسوريات :**

ان مصطلح " الكسوريات او "Fractals " أشتقها العالم ماندلبروت من الكلمة االساسية الالتينية " Fractus " التي تعني " مكسور " ، لاجل وصف الكيانات الشاذة جداً عن قواعد الهندسة التقليدية ، ومن هنا جاءت التسمية ( الهندسة الكسورية).إن ألكسوري ( مفرد الكسوريات ) في الرياضيات ، هو شكل هندسي او تنظيم بياني معقد ، وتوصف تفاصيله في هيكل على أي مستوى من التكبير ، وعادة الكسوريات هي كيانات تحمل صفة التشابه الذاتي واالستقاللية في الحجم [5].

### **انواع الكسوريات[4]:**

**.1 الكسوريات المحددة :**

هي الكسوريات التي تكون مؤلفة من أجزاء مدورة تعاقبياً ومخفضة القياس لذاتها الاصلية أي انها تحوي على تفاصيل وصفية ضمن مقاييس صغيرة, وتدعى هذه الصفة بالتماثل الذاتي اما تقريبيا او احصائيا ومن امثلتها مجموعة ماندلبروت[8].

**.2 الكسوريات الغير محددة :**

هي الكسوريات التي تصف الظواهر الطبيعية والبيانات المنتشرة في مجال فضاء معين مثل المنحنيات, الغيوم ,الجبال ,معلومات العالم الواقعي ومثيالت ذلك.

### **مجموعة ماندلبروت:**

اكتشفت مجموعة ماندلبروت من قبل العالم ماندلبروت في العام 1980 ، وهي مصنفة بان تكون اعقد كيان تم "رؤيته" من قبل علماء الرياضيات على الاطلاق ,الشكل(1) ، وهي عبارة عن مجموعة كسورية غير اعتيادية كونها تحوي معايير التشابه الذاتي مع الصفات للتغير الالمنتهي ، وبمالحظة مجموعة ماندلبروت، من الممكن ان نجد جزءاً من الشكل يشبه كثيراً مجموعته الام ، باستمرار التعمق بالنظر في الاجزاء ، فانه يفتح نمطاً مختلف كلياً ، وتكبير اي جزء يؤدي الى مشهد اخر [5][7]

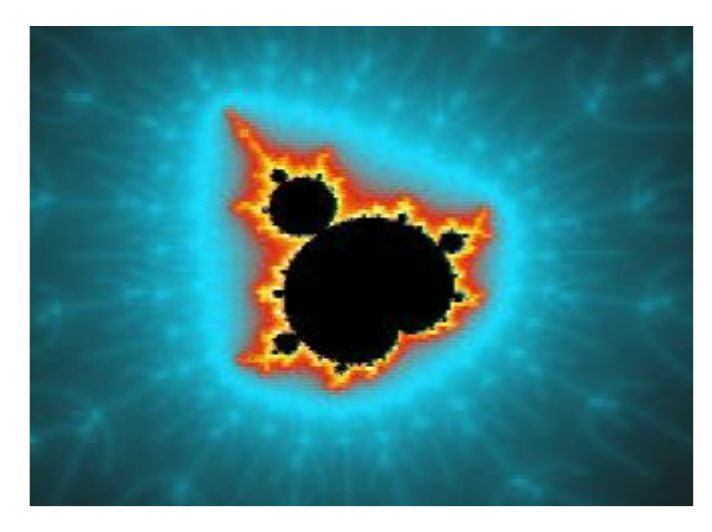

**الشكل )1( مجموعة ماندلبروت**

يعد البعد ألكسوري من الدلالات الأساسية للكسوريات حيث يمكن تعريفه بأنه معرفة مدى شدة احتلال الكسوريات للفضاء المتري الذي يحويها وان الشيء الأكثر أهمية عن الأبعاد الكسورية هو إنها تقدم وسيلة موضوعية لمقارنة الكسوريات مع بعضها البعض وتعد الأبعاد الكسورية مهمة كون بالإمكان تعريفها بالاتصال مع بيانات العالم الحقيقي ، وباإلمكان قياسها وتقريبها باستخدام وسائل تجريبية [11].

وقبل الخوض بتعريف البعد الكسوري سنستعرض لمحة سريعة عن مفاهيم بعض الأبعاد.

### **.4 مفاهيم بعض األبعاد:**

**البعد االقليدي Dimension Euclidean:** إن البعد االقليدي لمجموعة من البيانات هو بعد الفضاء الحاوي لعناوين تلك البيانات ، بعبارة أخرى فهو عدد المميزات لمجموعة البيانات ومجموعة البيانات تمثل الكيانات المكانية التي لها بعد ادنى من الفضاء المطمورة فيه ويكون هذا البعد بالنسبة للمنحني يساوي"1" وللمستوي يساوي "2" وللفضاء يكون "3" ]2[.

**البعد الهندسي الوضعي)التوبولوجي( Dimension Topological:** 

األبعاد الهندسية تمثل بان يكون البعد للخط او المنحني هو"1" ويمثل بالطول ،وللمستوي " 2" ويمثل بالمساحة ،وللمجسم هو"3" ويمثل بالحجم ،أي إن يكون البعد الهندسي الوضعي محفوظا عندما تكون الكيانات محولة (مصاغة) بشكل متناسق [2].

**البعد الكسوري :**

البعد الكسوري يعرف كقيمة محصلة ( بُعد Dimension) بعيدة الاعتماد عن المقياس الذي يغطيها مع ذلك فان البعد الكسوري يتأثر في التطبيق اعتماداً على العينة المأخوذة من وسط معين [1]. ان صفة التشابه الذاتي او ثبوتية المقياس (Scale invariance ) هي احد المفاهيم الاساسية للكسوريات، اي ان اصغر جزء من الشكل يشبه اكبر جزء منه اما كامال او تقريبا جدا، هذا الوصف اكتشف بالتنوع العريض للظواهر الطبيعية والمعمولة من قبل الانسان ، والاشكال الاقليدية التقليدية. كما ان الكسوريات تمتلك تفاصيلاً غير منتهية على مدى كل المقاييس[5]. كما يمكن اعتبار البعد الكسوري كمقياس لمدى تعقيد الشكل او الكيان وبتعبير اخر مقدار احتالل الشكل او الكيان للفضاء الذي يحويه ، وتكون قيمته بشكل عدد حقيقي, مع ذلك فان البعد الكسوري يتأثر في التطبيق اعتماداً على العينة المأخوذة حتى وان كانت جزئية من الظاهرة او الكيان ,وعلى مقياسها المعتمد [3]، ان الكيانات الغير منتظمة يكون لها بعد كسوري محدد لها ولكنه لايحتمل الثبات كونه يتغير مع المقياس [2].

**طرق حساب البعد الكسوري:**

- .1 طريقة البوصلة
- .2 طريقة تغيير البعدين.
- .3 طريقة عد الصناديق Algorithm Counting Box .وهي الطريقة المعتمدة في البحث.

### **طريقة عد الصناديق Algorithm Counting Box] 11[:**

ان من ابسط الطرق لحساب البعد الكسوري وأوسعها انتشاراً هي طريقة عد الصناديق حيث تعتبر هذه الطريقة من اكثر الطرق شيوعا لاستخراج البعد الكسوري لكيان معين ولكونها ملائمة للتطبيق و التي تعطي نسبة مقبولة من الصحة ، والخطأ ال يتعدى %2 , كما تم ذلك على الكسوريات المولدة ذات صفة التماثل الذاتي مما يجعلها مقبولة لكي تعتمد لحساب البعد الكسوري .

ولكي نوضح الية عمل طريقة عد الصناديق يتم استخدام جدول بيانات مبسط مؤلف من ثمانية حقول )أعمدة( وهي )1L1,K3,M12,C2,C1,C2,M1,M ) وثمان قيود)اسطر( يتضمن معلومات معينة حول بيانات مختلفة و المعلومة قيد البحث هي القيمة الرقمية (76) :

| M1 |    |             |   | M <sub>2</sub> $ C1 C2 C12 $ | M <sub>3</sub> | K1    | L1           |
|----|----|-------------|---|------------------------------|----------------|-------|--------------|
| 12 | 65 | S           | E | R                            | 21             | 76.35 | <b>CT</b>    |
| 21 | 76 | R           | U | $\mathbf R$                  | 90             | 95.40 | YE           |
| 76 | 45 | T           | S | YE                           | 76             | 56.51 | <b>SS</b>    |
| 89 | 65 | Y           | R | $\mathbf R$                  | 78             | 78.63 | $\mathbb{R}$ |
| 78 | 76 | R           | Y | ET                           | 45             | 76.35 | UI           |
| 76 | 89 | $\mathbf R$ | R | UI                           | 89             | 76.12 | <b>OI</b>    |
| 76 | 87 | O           | E | O                            | 76             | 76.69 | PO           |
| 76 | 52 | S           | V | S                            | 90             | 31.45 | <b>JO</b>    |

الجدول (1) جدول بيانات افتراضي

يتم اعتبار الجدول كفضاء واحد ومن ثم يتم تقسيمه الى صناديق مربعة الى ان نصل الى اصغر صندوق وهو قيمة الحقل المفردة الغير قابلة للتجزئة .

الرموز: r يشير الى طول ضلع الصندوق , (N(r يشير الى عدد الصناديق التي تحوي بالأقل تطابقا واحدا مع القيمة المطلوبة , و Total يشير الى عدد ا لصناديق الكلي.

|    |    |          |   | $\overline{\text{M2}}$ C1 C2 C12 M3 |    | K1    | L1          |
|----|----|----------|---|-------------------------------------|----|-------|-------------|
| 12 | 65 | S        | E | R                                   | 21 | 76.35 | <b>CT</b>   |
| 21 | 76 | R        | U | R                                   | 90 | 95.40 | YΕ          |
| 76 | 45 | T        | S | YE                                  | 76 | 56.51 | <b>SS</b>   |
| 89 | 65 | Y        | R | R                                   | 78 | 78.63 | $\mathbf R$ |
| 78 | 76 | R        | Y | EТ                                  | 45 | 76.35 | UI          |
| 76 | 89 | R        | R | UI                                  | 89 | 76.12 | <b>OI</b>   |
| 90 | 87 | $\Omega$ | E | O                                   | 12 | 76.69 | PO          |
|    | 52 | S        | V | S                                   | 90 | 31.45 | JO          |

 $r=1$  ,  $N(r)=1$  ,  $Total = 1$  ) الجدول (2)

 $r=1/2$  ,  $N(r)=3$  ,  $Total = 4$  الجدول (3)

| M1 | M <sub>2</sub> | C1 | C <sub>2</sub> | C12 | M <sub>3</sub> | K1    | L1             |
|----|----------------|----|----------------|-----|----------------|-------|----------------|
| 12 | 65             | S  | E              | R   | 21             | 76.35 | CT             |
| 21 | 76             | R  | U              | R   | 90             | 95.40 | YE             |
| 76 | 45             | T  | S              | YE  | 76             | 56.51 | <b>SS</b>      |
| 89 | 65             | Y  | R              | R   | 78             | 78.63 | $\mathbf R$    |
| 78 | 76             | R  | Y              | ET  | 45             | 76.35 | UI             |
| 76 | 89             | R  | R              | UI  | 89             | 76.12 | O <sub>I</sub> |
| 90 | 87             | O  | E              | O   | 12             | 76.69 | PO             |
| 76 | 52             | S  | V              | S   | 90             | 31.45 | JO             |

 $r=1/4$  , N(r)=5 , Total = 16 الجدول (4)

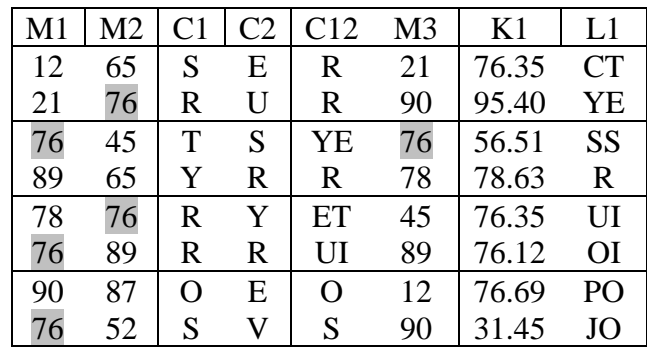

| M1 | M <sub>2</sub> |   |   | $\ C1\ C2\ C12$ | M <sub>3</sub> | K1    | L1           |
|----|----------------|---|---|-----------------|----------------|-------|--------------|
| 12 | 65             | S | Е | $\mathbf R$     | 21             | 76.35 | <b>CT</b>    |
| 21 | 76             | R | U | $\mathbf R$     | 90             | 95.40 | <b>YE</b>    |
| 76 | 45             | T | S | <b>YE</b>       | 76             | 56.51 | SS           |
| 89 | 65             | Y | R | $\mathbf R$     | 78             | 78.63 | $\mathbb{R}$ |
| 78 | 76             | R | Y | ET              | 45             | 76.35 | UI           |
| 76 | 89             | R | R | UI              | 89             | 76.12 | <b>OI</b>    |
| 90 | 87             | O | Е | O               | 12             | 76.69 | PO           |
| 76 | 52             | S | V | S               | 90             | 31.45 | <b>JO</b>    |

 $r=1/8$ , N(r)=6, Total = 64 (5) الجدول

إن عملية تغطية الصناديق للقيم في الجداول(2)− (5) أعلاه تناظر المعادلة ...(1)

$$
D_b = \lim_{\delta \to 0} \frac{LnN(\delta)}{Ln\frac{1}{\delta}}
$$

حيث ان *δ* يمثل طول ضلع الصندوق المربع. اذا كانت S تمثل مجموعة جزئية محددة Subset Bounded في الفضاء وكانت (r(N تمثل عدد الصناديق ذوات البعد n وطول الضلع r الالزمة لتغطية S كليا فان سعة هذه المجموعة يرمز لها .  $d_H(S)$  +

$$
d_H(s) = \lim_{r \to 0} \frac{\log[N(r)]}{\log[N_r]}
$$
...(2)

من المعروف بان سعة المجموعة تكون مساوية لبعدها الكسوري ،بعبارة أخرى فان المجموعة S يكون لها بعد كسوري(s (d عندما يتم تغطيتها كليا بعدد(r(N من الصناديق كل منها ذات طول ضلع r ،حيث ان r هو عدد حقيقي موجب وصغير جدا وان:

$$
N(r)=K(1/r) d_H(S)
$$
...  
حيت ان  $K$ هو كمية ثبتة وبأخذ  $\log$ الطرفين :

Log[N(r)]=log (k)+d<sub>H</sub>(S) log (1/r) ...(4)

 $\log\log\left[ N(r) \right]$ فمن الواضح ان البعد الكسوري  $\,\mathrm{d}_{\mathrm{H}}\,(\mathrm{S})$  يمثل ميل المستقيم في معادلة المتغير (r1/(. وباستخدام األساليب اإلحصائية الكالسيكية يمكن مالئمة معادلة االنحدار بين قيم (r1/ (log و وياعتبار أن [N(r)] ويمثل المتغير المعتمد "Dependent Variable" و  $\log[N(r)]$ ويمثل  $\log[N(r)]$ المتغير المستقل " Variable Independent "فان معادلة االنحدار الخطية يمكن مالئمتها ولها الشكل العام األتي عند كل تغير لقيمة r :  $\text{Log}[\text{N}(r)] = a + b \log(1/r)$  ... (5)

ولما كان b يمثل ميل هذه المعادلة وبمقارنة المعادلة (5) مع المعادلة (4)فمن الواضح ان b( الميل( يمثل القيمة التقديرية للبعد الكسوري عند القيمة الحالية لطو ل الضلع r في التكرار *i* وحسب المعادلة التالية: log(1/ ) log ( ) *r N <sup>r</sup> <sup>a</sup> bi* ...(6)

وان a هي كمية ثابتة.

وأما البعد الكسوري فيحسب من خالل معادلة ميل االنحدار الخطي للمتجهين (r(logN و (r1/(log بعد حساب المتوسط لكل من المتجهين المذكورين في *An* و *Ar* على التوالي وكاالتي :

$$
b = \frac{\sum_{i=1}^{T} (\log N(r)_i - An)(\log(1/r)_i - Ar)}{\sum_{i=1}^{T} (\log N_i - An)^2}
$$
 ... (7)

# **خوارزمية عد الصناديق ]3[:**

تستخدم هذه الخوارزمية لحساب البعد الكسوري للصور والمنحنيات , وكون اية صورة هي عبارة عن مصفوفة ذات بعدين, حيث تتم بوضع شبكة من المربعات بطول r ، ثم حساب عدد المربعات N التي تضم الشكل الذي يراد حساب البعد الكسو ري له ،ثم نكرر العملية بقيم مختلفة من معامل التصغير لقيمة r،بعدها نحسب البعد  $\,\mathrm{L}\, \mathrm{og}\, \mathrm{r}^{\text{-1}}$  الكسوري من خلال قيمة الانحدار الخطي لميل المستفيم من القيم (Log N(r مع

الخوار زمية:

.1 تحديد نوع المعلومة وقراءتها في المتغير dtm .2 قراءة محتويات قاعدة البيانات في مصفوفة مربعة ولتكن " DbArray". .3 بدء التكرار في المتغير p وليكن 0=p 4. تعديل أبعاد المصفوفة DbArray لتكون مربعة وافتراض طول الضلع يساوي طول البعد الواحد للمصفوفة. .5 تقسيم ملف قاعدة البيانات في إطار المصفوفة المربعة DbArray الى مربعات عددها nXn طول ضلع كل مربع يساوي r وان r1/=n. .6 حساب عدد المربعات في قاعدة البيانات التي تكون فيها باالقل حالة مطابقة واحدة مع قيمة المتغير dtm  $R(p)=(1/r)$  و حساب  $Ns(p)=n(r)$  وخزنها في  $\text{Lnr}(p) = \text{log}(R(p))$  اللوغاريتم وقيمة اللوغاريتم للوغاريتم  $\text{Lns}(p) = \text{log}(Ns(p))$ .8 الى ان تصبح قيمة المتغير 1=r ،اجعل القيمة الجديدة للمتغير r هي /2r اذهب للخطوة .6 .9 حساب ميل االنحدار الخطي لقيم المتجهين=(p(Lns و (p(Lnrفي المقدار ٍSlope وفق المعادلة )6( في

المتغير FractalDim, والذي سيمثل البعد الكسوري للمعلومة.

# **.5 البرنامج التطبيقي :**

يعمل برنامج **Explorer Database Fractal** على إيجاد مقدار احتالل معلومة معينة بالبعد الكسوري باستخدام خوارزمية عد الصناديق. حيث يقوم بالبحث في قواعد البيانات والجداول المو جودة فيها عن قيمة معينة يمكن أن تكون حرف واحد أو عدة حروف ،او تكون عدد صحيح أو حقيقي ، أو تكون فترة معينة. وبوجد الحجم مقدرا بالبايت ) Byte ) على أساس طول المعلومة التي تم البحث عنها ، وحجم الفضاء الذي تشغله البيانات في ملف قاعدة البيانات, انظر المخطط )1(.

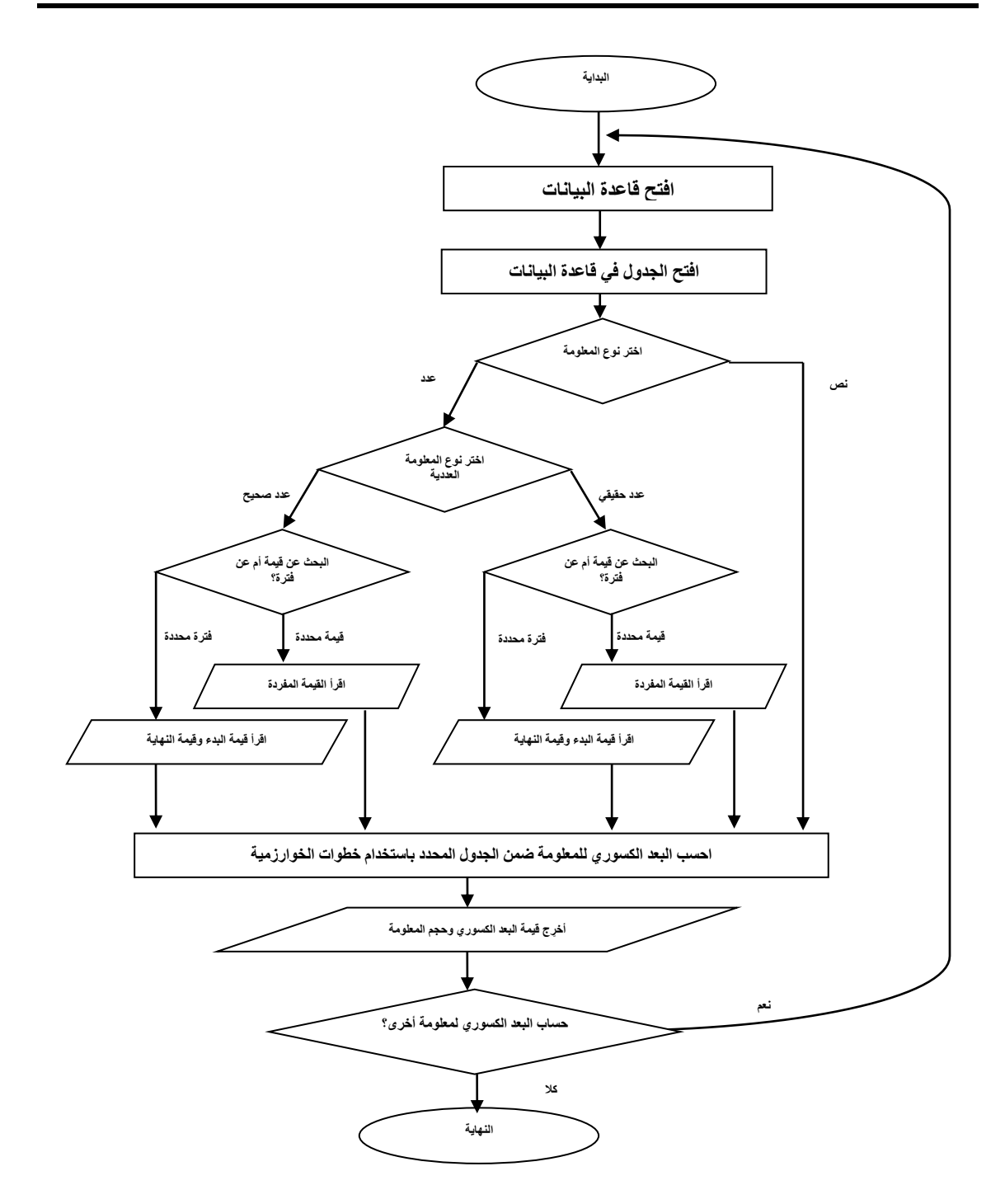

**المخطط )1( مخطط عمل البرنامج التطبيقي**

**واجهات التطبيق :** 

**أ. الواجهة 1F :** وهي الواجهة الرئيسية للبرنامج توضح اسم البرنامج ، وتمكننا من االستمرار أو الخروج من البرنامج. في هذه الواجهة تعرف المتغيرات والمصفوفات األساسية في سير التنفيذ تلقائيا **الشكل)2(.**

**إيجاد مقدار احتالل معلومة معينة في ملف قاعدة بيانات باستخدام البعد الكسوري**

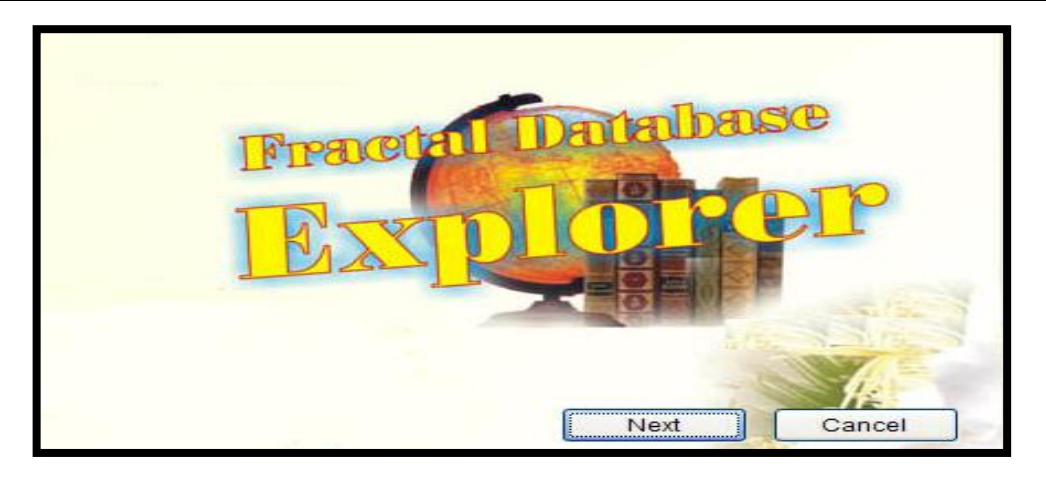

 $F1$  الشكل (2) الواجهة

ب. **الواجهة 2F** :وهي الواجهة الثانية , يتم فيها تحديد قاعدة البيانات وتحديد الجدول المخصص للبحث فيه, إضافة إلى نوع القيمة إن كانت نصية أو رقمية , في حالة القيم الرقمية يتم تمييزها إن كانت أعداد صحيحة أم أعداد حقيقية , مع تحديد قيم المراتب العشرية لألعداد الحقيقية, وتحديد إن كانت القيمة الرقمية ثابتة أم ضمن فترة معينة ,وبالنهاية يتم حساب البعد الكسوري, كما في الشكل (3).

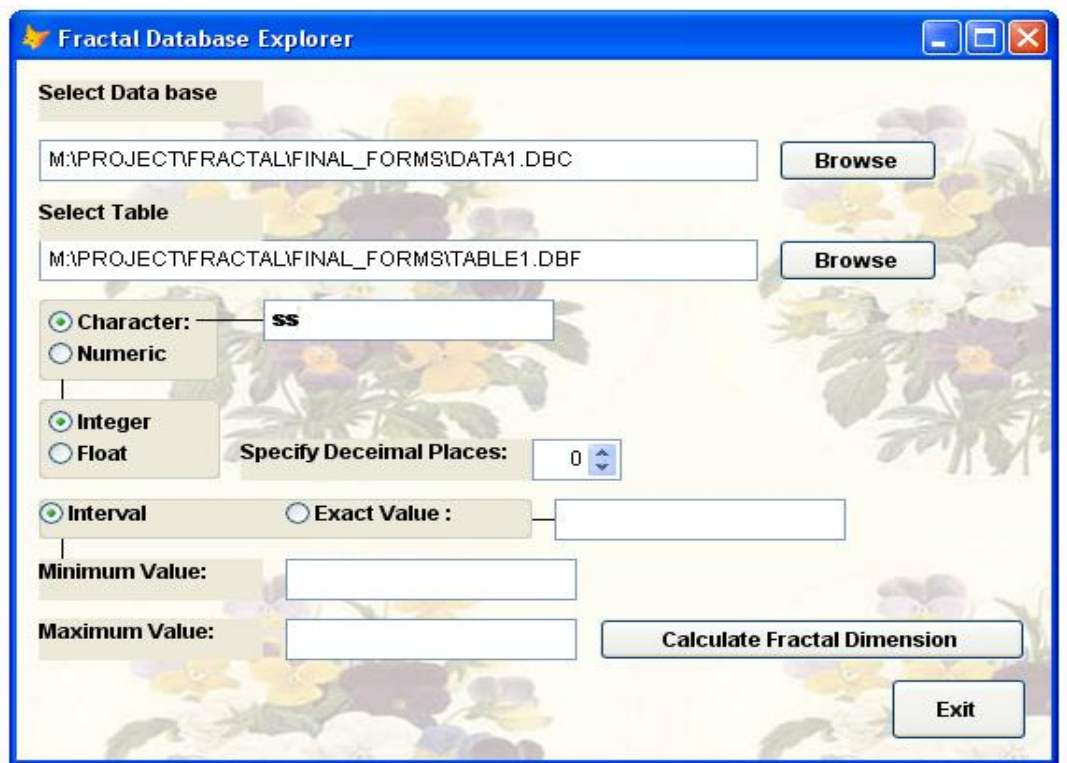

الشكل )3( الواجهة 2F

**ج . الواجهة 3F**: تظهر هذه الواجهة بعد حساب البعد الكسوري في الواجهة 2F , يتم فيها عرض البعد الكسوري للمعلومة المحددة وكذلك مقدار الاحتلال (حجم المعلومة )وتتشئ جدولا خاصا بالنتائج , الشكل (4).

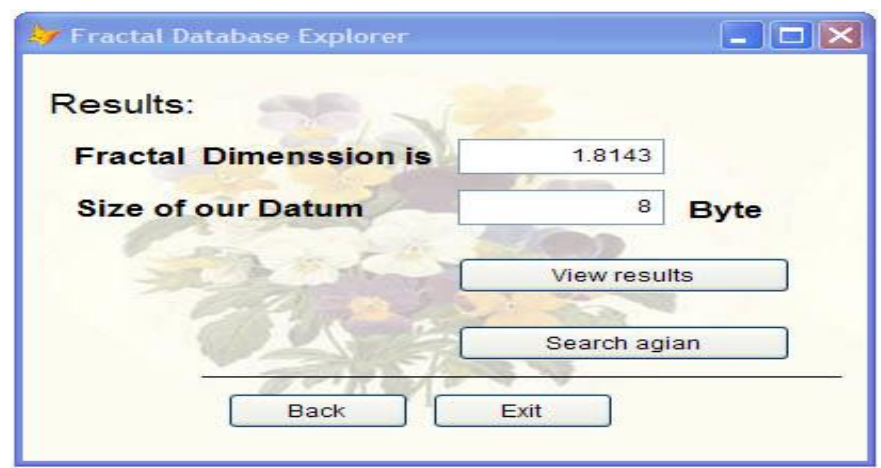

الشكل (4) الواجهة F3

كما تمكننا هذه الواجهة من رؤية النتائج الوسطية للعمليات الحسابية التي اجريت في البداية من خالل عرض الجدول االتي:

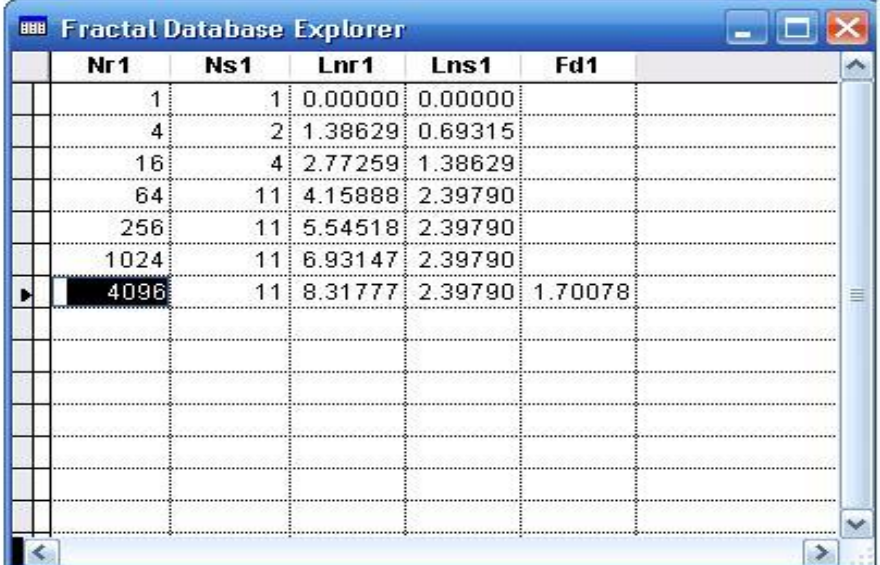

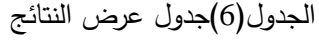

# **.6 النتائج و االستنتاجات و التوصيات**

تم استخدام قاعدة بيانات تحتوي جدول يحتوي على أسماء الطلبة ودرجاتهم ومالحظات عنهم كحالة دراسية في إيجاد مقدار الاحتلال والبعد الكسوري, الجدول(2)

اختيرت هذه القاعدة كونها تحتوي على أنواع مختلفة من الحقول حيث فيها Integer و Character.

| BBB Class_a |                          |       |                |              |      |  |
|-------------|--------------------------|-------|----------------|--------------|------|--|
| No          | Name                     | D1    |                | D2 Average   | Note |  |
|             | amina ethar              |       | 15.00 16.00    | $15.50$ pass |      |  |
|             | 2 raghad esmaeel         |       | 11.00 12.50    | 11.75 pass   |      |  |
|             | 3 olaa salah             |       | 14.00 18.00    | 16.00 pass   |      |  |
|             | 4 abd al azez ethar      |       | 18.00 18.00    | $18.00$ pass |      |  |
|             | 5 abd al malek mhamad    |       | 20.00 17.00    | 18.50 pass   |      |  |
|             | 6 sabaa nawfal           | 11.00 | -7.00}         | $9.00$ fail  |      |  |
|             | 7: abdala nadem          | 11.00 | $9.00^{\circ}$ | $10.00$ pass |      |  |
|             | 8 ahmad netham           |       | 17.00 19.00    | 18.00 pass   |      |  |
|             | 9 abdala senan           |       | 20.00 18.00    | 19.00 pass   |      |  |
|             | 10}raya nathem           | 12.00 | 8.00           | $10.00$ pass |      |  |
|             | 11 rusul raeed           | 19.00 | 6.00           | $12.50$ pass |      |  |
|             | 12 duaa talal            | 10.00 | -7.00 }        | $8.50$ fail  |      |  |
|             | 13) abd al rahman shifaa |       | 14.00 19.00    | $16.50$ pass |      |  |
|             | 14i ahmad raad           | 10.00 | 8.00           | $9.00$ fail  |      |  |
| Ωi          |                          |       |                |              |      |  |

الجدول)7( عينة البحث

أظهرت نتائج تطبيق خوارزمية عد الصناديق دقة عالية في حساب مقدار احتالل معلومة معينة على ضوء الحجم الذي تشغله تلك المعلومة مقدرا بـ )Byte), و بعد تطبيق البرنامج على عينة الدراسة ظهرت النتائج التالية:

-1 عند البحث عن سلسلة حرفية )String )والتي كانت "ss "ظهرت النتائج التالية كما في الجدول التالي:

Nr | Ns | Log Nr | Log Ns | Datum Size 1 1 0 0 22 4 2 1.38629 0.69315 16 4 2.77259 1.38629 64 11 4.15888 2.3979 256 11 5.54518 2.3979 1024 11 6.93147 2.3979 4096 11 8.31777 2.3979

الجدول (8)

-2 عند البحث عن عدد صحيح والذي قيمته ) 20 ( ظهرت النتائج التالية كما في الجدول التالي:

الجدول (9)

| Nr | Ns | Log Nr  | Log Ns  | Datum Size |
|----|----|---------|---------|------------|
|    |    |         |         |            |
|    |    | 1.38629 | 0.69315 | 12         |
| 16 |    | 2.77259 | 0.69315 |            |
| 64 |    | 4.15888 | 0.69315 |            |

3- عند البحث عن عدد حقيقي والذي قيمته ( 16.5 ) ظهرت النتائج التالية كما في الجدول التالي:

الجدول (10)

| Nr | Ns | Log Nr  | Log Ns | Datum Size |
|----|----|---------|--------|------------|
|    |    |         |        |            |
|    |    | 1.38629 |        |            |
| 16 |    | 2.77259 |        |            |
| 64 |    | 4.15888 |        |            |

-4 عند البحث عن فترة والتي تقع قيمتها بين ) 10 و 15( ظهرت النتائج التالية كما في الجدول التالي:

الجدول (11)

| Nr | $\overline{\text{Ns}}$ | Log Nr  | Log Ns  | Datum Size |
|----|------------------------|---------|---------|------------|
|    |                        |         |         |            |
|    |                        | 1.38629 | 1.38629 |            |
| 16 | 12                     | 2.77259 | 2.48491 | 114        |
| 64 | 19                     | 4.15888 | 2.94444 |            |

**االستنتاجات :** 

- .1 أتاح البرنامج التنفيذي إمكانية التعامل مع جميع انواع البيانات المعروفة .
- .2 الزمن الالزم إلجراء العمليات الحسابية يزداد بازدياد حجم جدول قاعدة البيانات.
	- 3. تزداد قيمة البعد الكسوري مع ازدياد احتلال المعلومة(تكرارها) في الجدول.
- .4 تزداد قيمة البعد الكسوري أيضا مع زيادة تشتت المعلومة ضمن مساحة الجدول.

**التوصيات**:

من خالل سير البحث والنتائج السابقة نوصي بما يلي :

- .1 إضافة إمكانية تعميم البرنامج على أكثر من قاعدة بيانات وأكثر من جدول واحد.
	- .2 إضافة إمكانية تجزئة فضاء البحث لحساب مقدار االحتالل .
	- 3. اضفة امكانية التعامل مع حقول الذاكرة (Memo Fields) .
- 4. أجراء التعديلات لأجل تطبيق النظام على قواعد البيانات الضخمة (مستودعات البيانات Data .)Warehouses
- .5 تطبيق النظام في مجال الكيمياء ، حيث يمكن حساب أوزان العناصر في المحاليل والمخاليط إذا خزنت في قاعدة بيانات.
	- .6 تطبيق فكرة البحث على نتائج االستعالمات)Queries )الخاصة بقواعد البيانات.

### **المصادر**

[1] العبيدي ,انعام هادي عبد "**دراسة عن الكسوريات وتطبيق هينون مع حالة دراسية في علم البيئة** ", قسم الرياضيات ,كلية علوم الحاسبات والرياضيات , جامعة الموصل 2002 .

]2[ الخياط , ريان يوسف "**حساب البعد الكسوري للهيئات العامة لحدود الخرائط الجغرافية والمنحنيات المغلقة**" ،قسم علوم الحاسبات ,كلية علوم الحاسبات والرياضيات , جامعة الموصل .2003

- [3] Lofstedt T., "Fractal Geometry, Graph and Tree Constructions", Department of Mathematics and Mathematical Statistics, Umea University 2008.
- [4] Alligood,K.T,Sauer,T.D and Yourk,J.A."Chaos : An Introduction to **Dynamical Systems** ",Verlag New York Inc 1997.
- [5] B.B. Mandelbrote "**The Fractal Geometry of Nature** " W.H FREEMAN Co., New York 1982 .
- [6] Fred R. McFadden, **"Modern Database Management Systems"**, 5th Ed, Addison –Wesley, 1999
- [7] K.Falconer "**Fractal Geometry :Mathmatical Foundation and application** " John Wisly & Sons ltd ,1990 .
- [8] M.F.Barnesly ,B.B.Mandelbrot , R.L.Devaney , H.Peitgen , D.Saup , R.F. Voss , Y.Fisher and M.M Mecuire " **The Science of Fractal Images**", Spriger Verlag, New York, 1988.
- [9] Roland Kraft , Josef Kauer "**Estimating the fractal dimension from digitized images**" Munch university of Technology –Weihenstephan Department of Agricultural and Horticultural Sciences Mathematics , Statistics and data Processing institute D-85350 Freising / Germany 1995.
- [10] Silberschatz, Korth and Sudarshan**," [Database System concepts](http://db-book.com/)**" 4th ed, McGraw-Hill, 2002
- [11] S.Herrington "**Computer Graphics : A Programming Approach**" 2nd ed. 1987